# Accessibility for Everyone

Beth Tucker Long

# Beth Tucker Long

- PHP Developer
- Stay-at-home Mom
- User Group Leader
- Mentor
- OSMI volunteer

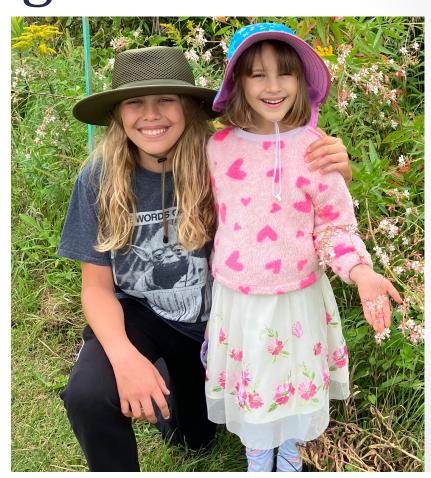

Open Sourcing Mental Illness http://OSMIHelp.org

- Handbooks to help improve workplaces
- Research
- Resources

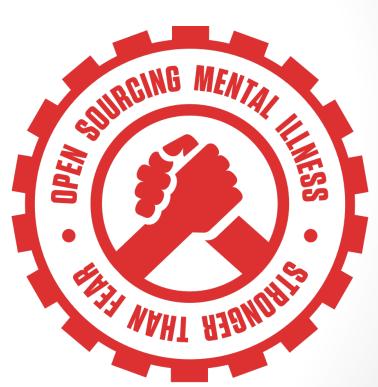

#### Find Me

Beth@TreelineDesign.com
@e3betht
TreelineDesign.com/slides

#### WHAT IS ACCESSIBILITY?

# What is Accessibility?

The measure of a web page's usability by persons with one or more disabilities.

--Usability.gov https://www.usability.gov/what-andwhy/glossary/tag/accessibility/index.html

# What is Accessibility?

- Improving your usability
- Following government mandates
- Improve customer satisfaction
- Increase customer diversity
- Be fair

Widening your audience

# How much bigger?

The United Nations estimates:

 15% of the world's population has a disability

- https://www.who.int/teams/noncommunicable-diseases/sensory-functions-disability-and-rehabilitation/world-report-on-disability
- https://unstats.un.org/unsd/demographic-social/sconcerns/disability/statistics/#!/home

# All Age Issue

#### Regardless of age, disabled Americans are adopting tech at lower rates

% of U.S. adults who say they have ...

|                         | Ages 65+       |               |      | Ages 18-64     |               |      |
|-------------------------|----------------|---------------|------|----------------|---------------|------|
|                         | Any disability | No disability | Diff | Any disability | No disability | Diff |
| Desktop/laptop computer | 50             | 66            | -16  | 67             | 84            | -17  |
| Smartphone              | 32             | 45            | -13  | 70             | 87            | -17  |
| Home broadband          | 36             | 57            | -21  | 66             | 80            | -14  |
| Tablet                  | 21             | 36            | -15  | 44             | 57            | -13  |

Source: Survey conducted Sept. 29-Nov. 6, 2016.

#### PEW RESEARCH CENTER

http://www.pewresearch.org/fact-tank/2017/04/07/disabled-americans-are-less-likely-to-use-technology/

# Main Areas of Difficulty

- Vision
- Mobility
- Hearing

Colorblindness

http://www.colourblindawareness.org/colour-blindness/

Vision Impairment

http://www.who.int/news-room/fact-sheets/detail/blindness-and-visual-impairment

# Mobility

Movement

https://ftp.cdc.gov/pub/Health\_Statistics/NCHS/NHIS/SHS/2016\_SHS\_Table\_A-10.pdf

# Hearing

Hearing Trouble

https://www.cdc.gov/nchs/fastats/disability.htm

#### Need More to Sell This?

 It's not just for people with disabilities.

https://www.ncbi.nlm.nih.gov/pmc/articles/PMC3280373/

#### Need More to Sell This?

• It's the future.

- http://www.pewresearch.org/fact-tank/2017/12/12/nearly-half-of-americans-usedigital-voice-assistants-mostly-on-their-smartphones/
- https://www.statista.com/statistics/1029573/us-voice-assistant-users/

#### Need More to Sell This?

Money: \$1.2 trillion.

- https://www.perkins.org/access
- https://www.who.int/news-room/fact-sheets/detail/blindness-and-visual-impairment

#### WHAT CAN WE DO?

## Vision - Color

| Tucker Long    |            |
|----------------|------------|
| Address Line 2 |            |
| State *        |            |
|                | ▼          |
| Country *      |            |
| United States  | ▼          |
|                |            |
|                | Sign Me Up |

| Last Name *    |            |  |  |  |
|----------------|------------|--|--|--|
| Tucker Long    |            |  |  |  |
| Address Line 2 |            |  |  |  |
|                |            |  |  |  |
| State *        |            |  |  |  |
|                | •          |  |  |  |
| Country *      |            |  |  |  |
| United States  | ▼          |  |  |  |
|                |            |  |  |  |
|                |            |  |  |  |
|                | Sign Me Up |  |  |  |

• Here is some text that does not have high enough contrast.

• Here is some text that does not have high enough contrast.

• High contrast is important.

• Here is some text that does not have high enough contrast.

• High contrast is important.

High contrast makes a difference.

This is really important text on my site. You need to be able to read all of it, so make sure you can. This is really important text on my site. You need to be able to read all of it, so make sure you can. This is really important text on my site. You need to be able to read all of it, so make sure you can. This is really important text on my site. You need to be able to read all of it, so make sure you can.

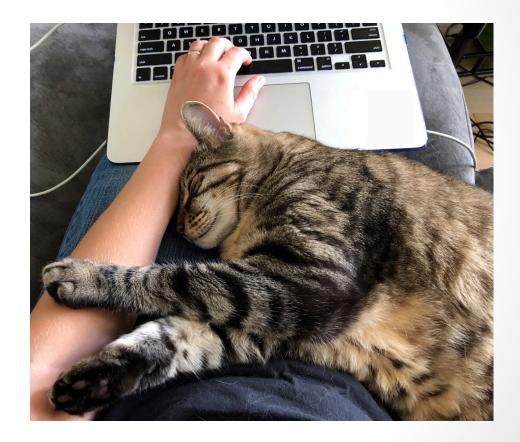

This is really important ext You need to be able to read all of it, so make sure you can this is really important text on my site. be able to read al of its ure vou can. This is really important site. You need to be able to read all of it

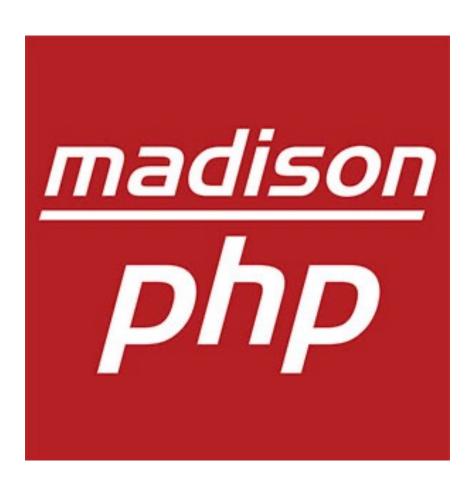

This is the great description of my website. You can click <a href="here">here</a> to get to some great content or you could click <a href="here">here</a> to get to our newsletter or you could click <a href="here">here</a> to send us an email.

Number of Users: 27

Number of Devices: 81

Top Usage Hour: 10am – 11am

Primary Entry Point: Login

# Mobility

| First Name *         | Last Name *    |             |  |
|----------------------|----------------|-------------|--|
| Beth                 | Tucker Long    | Tucker Long |  |
| Address Line 1 *     | Address Line 2 |             |  |
| 123 Street Boulevard |                |             |  |
| City *               | State *        |             |  |
| That Place           | Select a State | •           |  |
| Zip *                | Country *      |             |  |
| 12345                | United States  | <u>-</u>    |  |

Clear Form

Sign Me Up

# Hearing

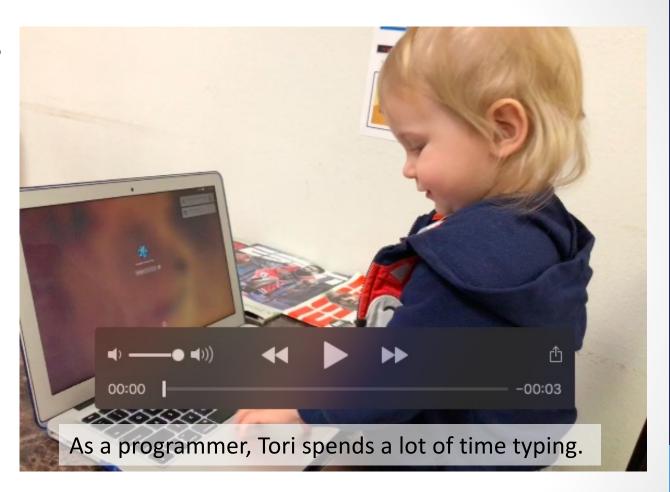

#### **TESTING**

- Enlarge your fonts
- Turn down your screen brightness
- Adjust the color saturation on your screen
- Disable your stylesheets

Turn your monitor off/around and use:

VoiceOver - https://help.apple.com/voiceover/info/guide/

Narrator - https://support.microsoft.com/en-us/help/17173/windows-10-hear-text-read-aloud

NVDA - https://www.nvaccess.org/

Orca - https://help.gnome.org/users/orca/stable/

TalkBack - https://support.google.com/accessibility/android/topic/3529932

#### Simulate Colorblindness

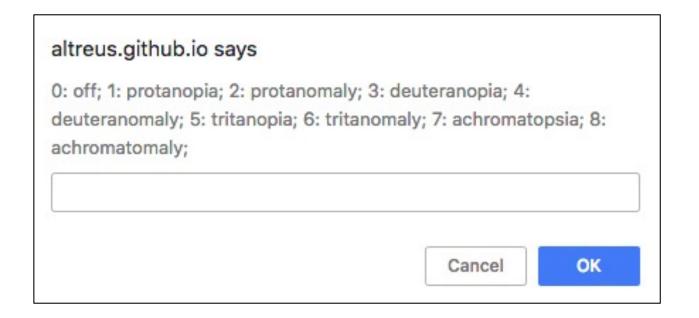

Colour Blind https://github.com/Altreus/colourblind

#### Simulate Colorblindness

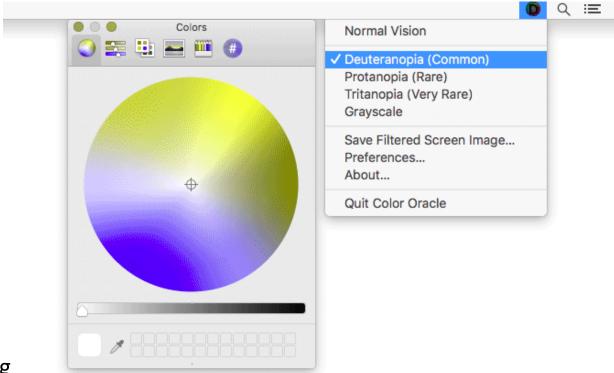

Color Oracle http://colororacle.org

#### Generate a Color Palette

| Background Color  #ffffff  Editable Text     | Font-Family Helvetica | Font-Size (px)  24 | Font-Weight 400 ✓ | WCAG Standard ①  AA |  |
|----------------------------------------------|-----------------------|--------------------|-------------------|---------------------|--|
| The quick brown fox jumps over the lazy dog. |                       |                    |                   |                     |  |
|                                              | GENERATE (            | COLOR PALETTE      |                   |                     |  |

http://colorsafe.co

# Color Palette Accessibility Evaluator

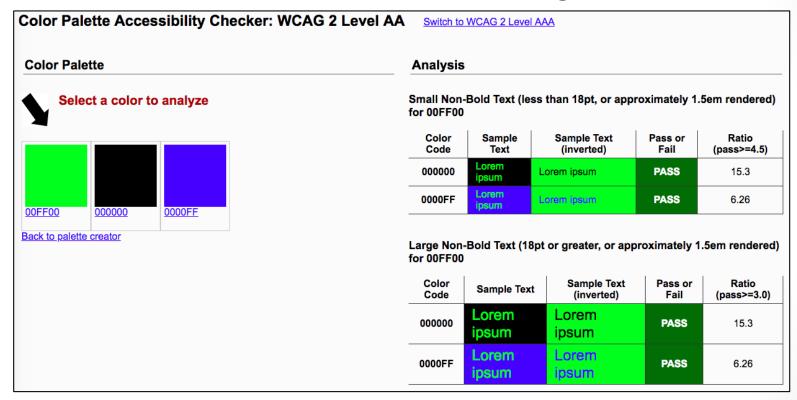

https://accessibility.oit.ncsu.edu/tools/color-contrast/

## Snook.ca Color Contrast Check

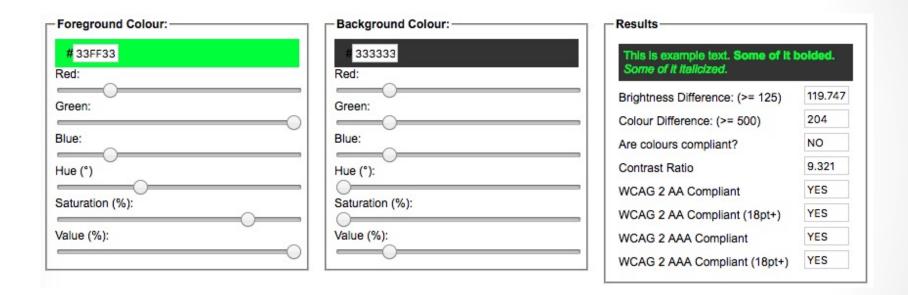

https://snook.ca/technical/colour\_contrast/colour.html

## WebAIM- Color Contrast Checker

| Foreground Color             | Background Color                         |                |  |  |  |  |  |  |  |
|------------------------------|------------------------------------------|----------------|--|--|--|--|--|--|--|
| #0000FF                      | #FFFFFF                                  | Contrast Ratio |  |  |  |  |  |  |  |
| Lightness                    | Lightness                                | 8.59:1         |  |  |  |  |  |  |  |
|                              |                                          | permalink      |  |  |  |  |  |  |  |
| Normal Text                  |                                          |                |  |  |  |  |  |  |  |
| WCAG AA: Pass WCAG AAA: Pass | The five boxing wizards jump quickly.    |                |  |  |  |  |  |  |  |
| Large Text                   |                                          |                |  |  |  |  |  |  |  |
| WCAG AA: Pass WCAG AAA: Pass | The five besting estimate towns estable. |                |  |  |  |  |  |  |  |

https://webaim.org/resources/contrastchecker/

# Vision - Colour Contrast Analyser

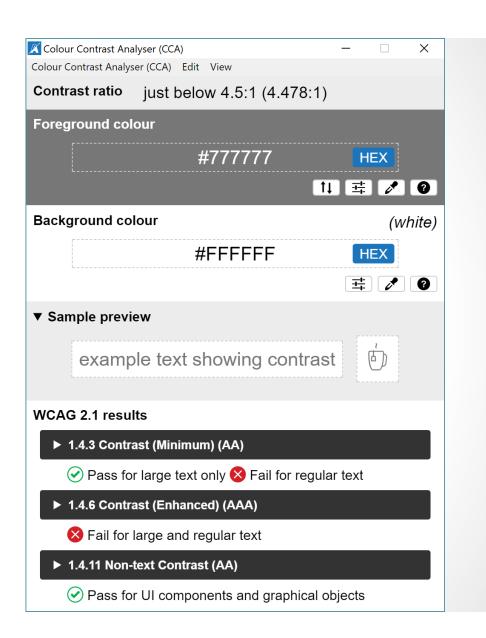

## Vision

Colour Contrast Analyser from The Paciello Group

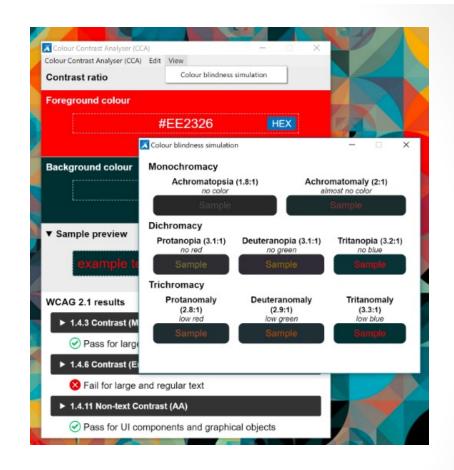

https://developer.paciellogroup.com/resources/contrastanalyser/

# Mobility

- Disable your mouse/trackpad
- Interact with a touch screen using a stylus you hold with tweezers, chopsticks, or in your mouth
- Use your website one-handed
- Use voice recognition software only to navigate your site

# Hearing

Turn off the sound

## Hearing

 Test audio contrast

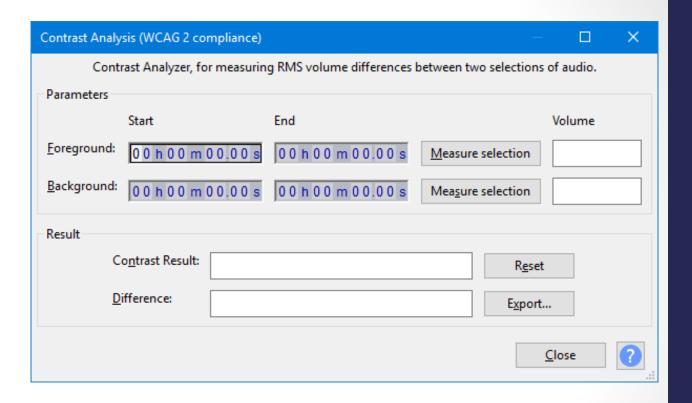

https://manual.audacityteam.org/man/contrast.html

AChecker

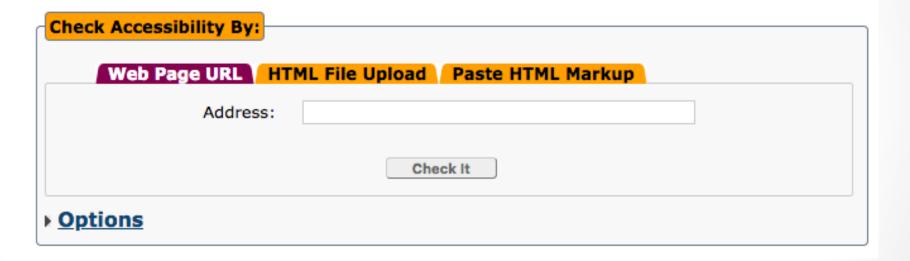

https://achecker.achecks.ca/checker/index.php

 WAVE API http://wave.webaim.org/api/

PopeTech for WAVE https://pope.tech/

WAVE Accessibility Impact (AIM) https://wave.webaim.org/aim/

WAVE Browser Extension - http://wave.webaim.org/extension/

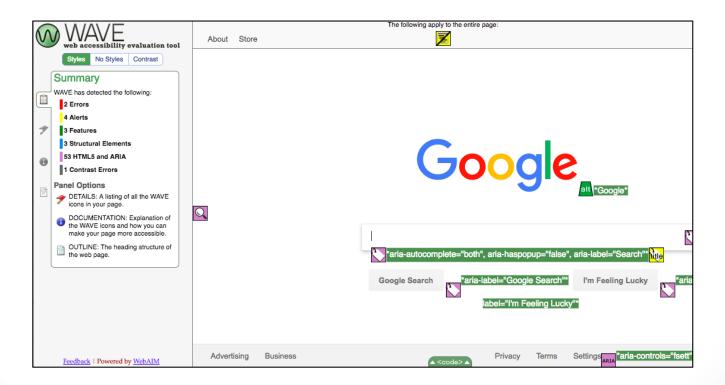

aXe
Browser Extension

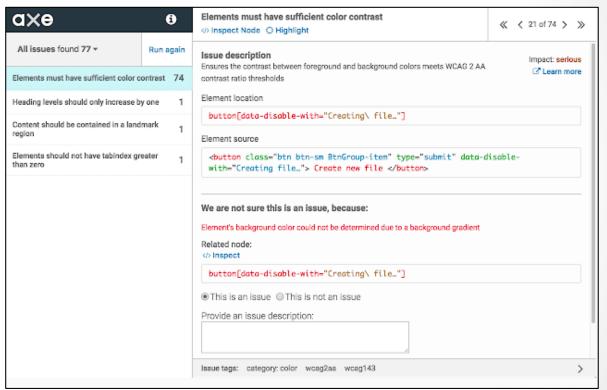

https://accessibility.deque.com/free-axe-devtools-browser-extension

SiteImprove - https://siteimprove.com

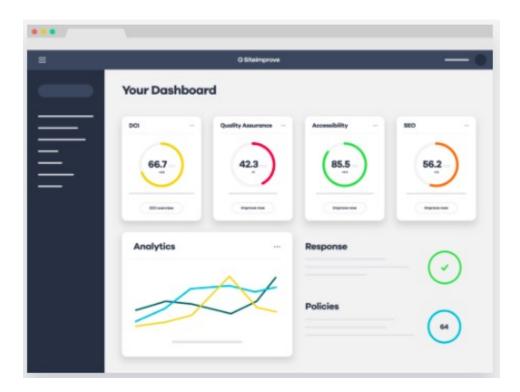

SiteImprove free report of your site:

https://siteimprove.com/en/accessibility/

## **Automate Tests**

- Unit Tests
- Integration Tests

Writing Automated Tests for Accessibility https://www.deque.com/blog/writing-automated-tests-accessibility/

## Diverse Testers

**Standard Usability Tests** 

- https://www.usability.gov/how-to-andtools/methods/usability-evaluation/index.html
- https://digital.gov/topics/usability-testing/

# Live Accessibility Testing

- Allyant https://allyant.com/digital-accessibility-auditing/
- Perkins Access https://www.perkins.org/access
- AccessWorks https://access-works.com/

## Lots More Tools

Web Accessibility Evaluation Tools List https://www.w3.org/WAI/ER/tools/

18F Accessibility Guide – Resources https://accessibility.18f.gov/

18F Accessibility Guide – Tools https://accessibility.18f.gov/tools/

### **GAAD**

The purpose of GAAD is to get everyone talking, thinking and learning about digital (web, software, mobile, etc.) access/inclusion and people with different disabilities.

http://www.globalaccessibilityawarenessday.org/

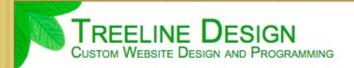

- → Home
- ◆ Meet Our Customers
- ◆ Contact Us Today
- ◆ Reviews

At Treeline Design, <u>LLC</u>, we will build you a dynamic website or custom web application to fit your business needs. We program in <u>HTML</u>, <u>PHP</u>, and <u>MySQL/SQL</u> as well as create custom graphics to make your site stand out. It is our goal to maximize your efficiency while keeping your costs down. Let your website do the work!

#### How We Work

We will get to know you, your business, and your customers. We will sit down with you and talk through your vision, your goals, and your budget for the project. Then, we will come up with a plan to get you where you need to be and discuss each step of that plan with you. Our goal is not to just work for you, but to work with you. After completing the work, we will make sure that you are not only happy with the solution, but feel comfortable using it. We will always make sure that you receive a high-quality product that fits your business needs and personality.

Our site upholds the following standards:

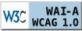

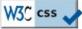

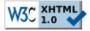

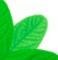

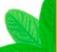

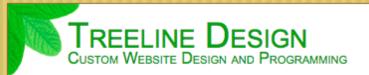

Home

Web Design to Bring your Business to the Heet Our Customers

◆ Contact Us Today

At Treeline Design, LLC, we will build you a dynamic website or custom web application to fit your business needs. We program in HTML, PHP, and

#### Treeline Design

Custom Website Design and Programming

- 1. → Home
- 2. Meet Our Customers
- 3. ◆ Contact Us Today

#### Web Design to Bring your Business to the Top

At Treeline Design, LLC, we will build you a dynamic website or custom web application to fit your business needs. We program in HTML, PHP, and MySQL/SQL as well as create custom graphics to make your site stand out. It is our goal to maximize your efficiency while keeping your costs down. Let your website do the work!

#### How We Work

Our site upholds the following standards:

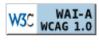

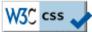

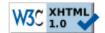

We will get to know you, your business, and your customers. We will sit down with you and talk through your vision, your goals, and your budget for the project. Then, we will come up with a plan to get you where you need to be and discuss each step of that

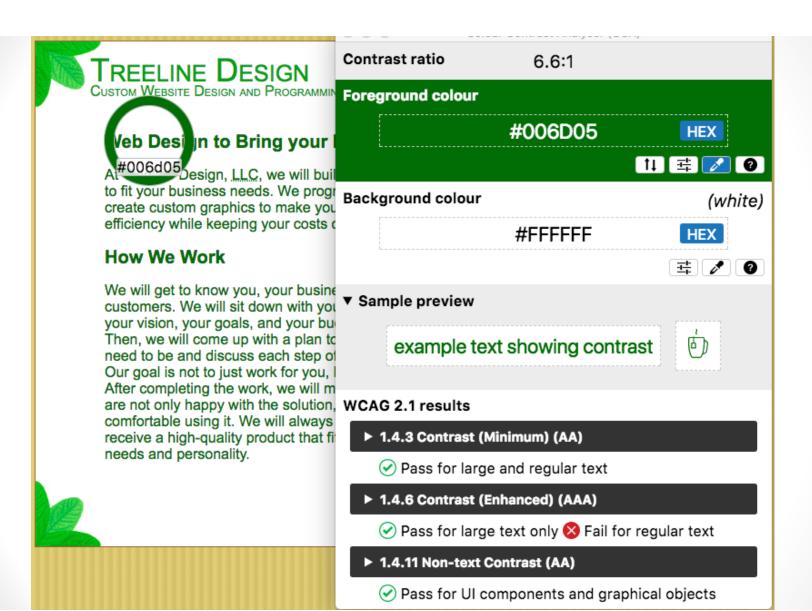

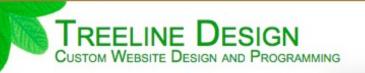

- → Home
- ◆ Meet Our Customers
- ◆ Contact Us Today

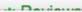

Colour blindness simulation

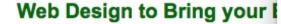

At Treeline Design, <u>LLC</u>, we will built to fit your business needs. We progrereate custom graphics to make you efficiency while keeping your costs of

#### How We Work

We will get to know you, your busine customers. We will sit down with you your vision, your goals, and your bus Then, we will come up with a plan to need to be and discuss each step of Our goal is not to just work for you, the After completing the work, we will make not only happy with the solution, comfortable using it. We will always receive a high-quality product that fit needs and personality.

#### Monochromacy

Achromatopsia (8.3:1)

no color

Sample

Achromatomaly (8:1)

almost no color

Sample

#### Dichromacy

Protanopia (6.6:1) Deuteranopia (6.6:1) Tritanopia (6.6:1)
no red no green no blue

Sample Sample Sample

#### Trichromacy

 Protanomaly
 Deuteranomaly
 Tritanomaly

 (6.9:1)
 (7:1)
 (6.7:1)

 low red
 low green
 low blue

 Sample
 Sample
 Sample

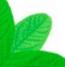

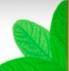

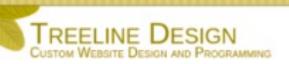

- Home
- Meet Our Customers
- \* Contact Us Today
- Reviews

At Treeline Design, LLC, we will build you a dynamic website or custom web application to fit your business needs. We program in <u>HTML</u>, <u>PHP</u>, and <u>MySQL/SQL</u> as well as create custom graphics to make your site stand out. It is our goal to maximize your efficiency while keeping your costs down. Let your website do the work!

#### How We Work

We will get to know you, your business, and your customers. We will sit down with you and talk through your vision, your goals, and your budget for the project. Then, we will come up with a plan to get you where you need to be and discuss each step of that plan with you. Our goal is not to just work for you, but to work with you. After completing the work, we will make sure that you are not only happy with the solution, but feel comfortable using it. We will always make sure that you receive a high-quality product that fits your business needs and personality.

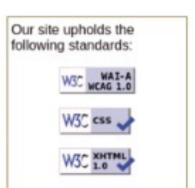

Protanopia

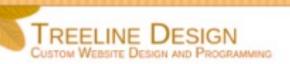

- Home
- · Meet Our Customers
- \* Contact Us Today
- \* Reviews

At Treeline Design, LLC, we will build you a dynamic website or custom web application to fit your business needs. We program in <u>HTML</u>, <u>PHP</u>, and <u>MySQL/SQL</u> as well as create custom graphics to make your site stand out. It is our goal to maximize your efficiency while keeping your costs down. Let your website do the work!

#### How We Work

We will get to know you, your business, and your customers. We will sit down with you and talk through your vision, your goals, and your budget for the project. Then, we will come up with a plan to get you where you need to be and discuss each step of that plan with you. Our goal is not to just work for you, but to work with you. After completing the work, we will make sure that you are not only happy with the solution, but feel comfortable using it. We will always make sure that you receive a high-quality product that fits your business needs and personality.

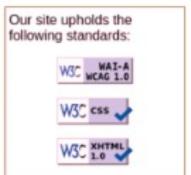

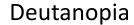

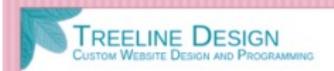

- Home
- \* Meet Our Customers
- Contact Us Today
- \* Reviews

At Treeline Design, LLC, we will build you a dynamic website or custom web application to fit your business needs. We program in <u>HTML</u>, <u>PHP</u>, and <u>MySQL/SQL</u> as well as create custom graphics to make your site stand out. It is our goal to maximize your efficiency while keeping your costs down. Let your website do the work!

#### How We Work

We will get to know you, your business, and your customers. We will sit down with you and talk through your vision, your goals, and your budget for the project. Then, we will come up with a plan to get you where you need to be and discuss each step of that plan with you. Our goal is not to just work for you, but to work with you. After completing the work, we will make sure that you are not only happy with the solution, but feel comfortable using it. We will always make sure that you receive a high-quality product that fits your business needs and personality.

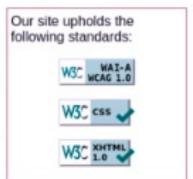

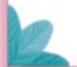

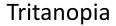

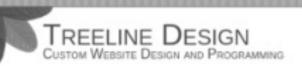

- Home
- ◆ Meet Our Customers
- \* Contact Us Today
- \* Reviews

At Treeline Design, LLC, we will build you a dynamic website or custom web application to fit your business needs. We program in <a href="https://html.php.">https://html.php.</a>, and <a href="https://html.php.">https://html.php.</a>, and <a href="https://html.php.">https://html.php.</a>, and <a href="https://html.php.">https://html.php.</a>, and <a href="https://html.php.n.n.html.php.">https://html.php.n.n.html.php.n.n.html.php.n.html.php.n.n.html.php.n.n.html.php.n.n.html.php.n.n.html.php.n.n.html.php.n.n.html.php.n.n.html.php.n.n.html.php.n.n.html.php.n.html.php.n.n.html.php.n.n.html.php.n.n.html.php.n.n.html.php.n.n.html.php.n.n.html.php.n.n.html.php.n.n.html.php.n.n.html.php.n.html.php.n.n.html.php.n.n.html.php.n.n.html.php.n.n.html.php.n.n.html.php.n.n.html.php.n.html.php.n.html.php.n.n.html.php.n.html.php.n.

#### How We Work

We will get to know you, your business, and your customers. We will sit down with you and talk through your vision, your goals, and your budget for the project. Then, we will come up with a plan to get you where you need to be and discuss each step of that plan with you. Our goal is not to just work for you, but to work with you. After completing the work, we will make sure that you are not only happy with the solution, but feel comfortable using it. We will always make sure that you receive a high-quality product that fits your business needs and personality.

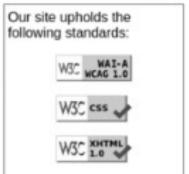

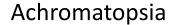

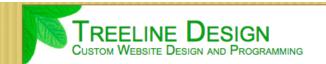

- → Home
- ◆ Meet Our Customers
- ◆ Contact Us Today
- ◆ Reviews

At Treeline Design, LLC, we will build you a dynamic website or custom web application to fit your business needs. We program in <u>HTML</u>, <u>PHP</u>, and <u>MySQL/SQL</u> as well as create custom graphics to make your site stand out. It is our goal to maximize your efficiency while keeping your costs down. Let your website do the work!

#### **How We Work**

Issue tags: category: semantics best-practice

We will get to know you, your business, and your customers. We will sit down with you and talk through

Our site upholds the

| Elements Console                                   | Sources        | Network Pe                                                                                                    | erformance   | Memory      | Application    | Security    | Audits  | Adblock Plus  | axe                                                      |  |
|----------------------------------------------------|----------------|----------------------------------------------------------------------------------------------------|--------------|-------------|----------------|-------------|---------|---------------|----------------------------------------------------------|--|
| <u> </u>                                           | 0              | Page must hav                                                                                                    |              |             |                |             |         |               |                                                          |  |
| All issues found 18 ▼                              | Run again      | Issue description Ensures the page has only one main landmark and each iframe in the page has at most one main landmark  Impact: moderate  C* Learn more |              |             |                |             |         | te            | this violation, you need to:                             |  |
| Page must have one main landmark                   | 1              |                                                                                                    |              |             |                |             |         | I IX the foll | Fix the following:<br>Page does not have a main landmark |  |
| All page content must be contained by<br>landmarks | 1              | Element location  html                                                                                                    |              |             |                |             |         |               |                                                          |  |
| Elements must have sufficient color co             | Element source |                                                                                                    |              |             |                |             |         |               |                                                          |  |
|                                                    |                | <html xmlns="&lt;/td"><td>"http://www.</td><td>w3.org/1999</td><td>/xhtml" xml:la</td><td>ng="en" lan</td><td>g="en"&gt;</td><td></td><td></td></html>   | "http://www. | w3.org/1999 | /xhtml" xml:la | ng="en" lan | g="en"> |               |                                                          |  |
|                                                    |                |                                                                                                    |              |             |                |             |         |               |                                                          |  |
|                                                    |                |                                                                                                    |              |             |                |             |         |               |                                                          |  |
|                                                    |                |                                                                                                    |              |             |                |             |         |               |                                                          |  |

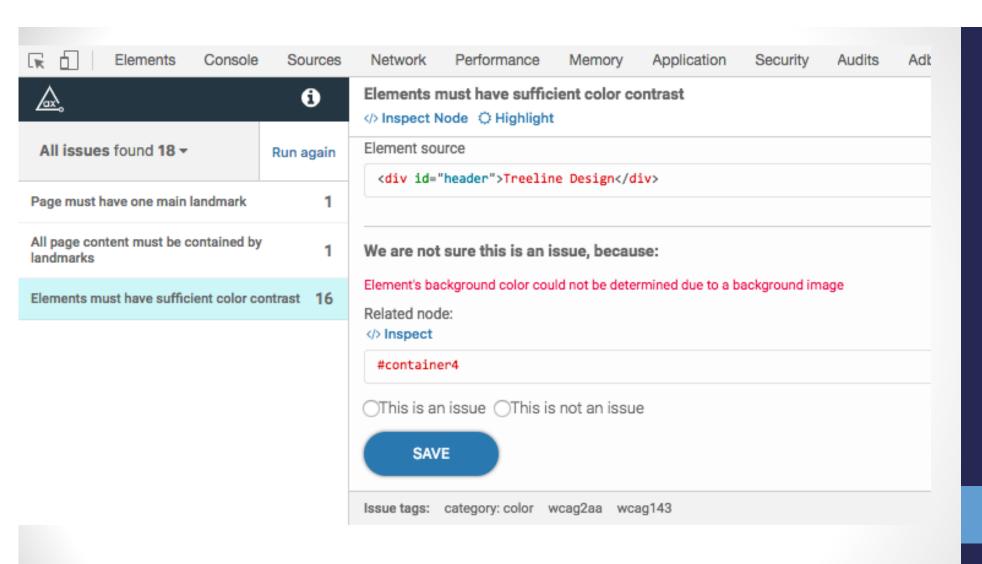

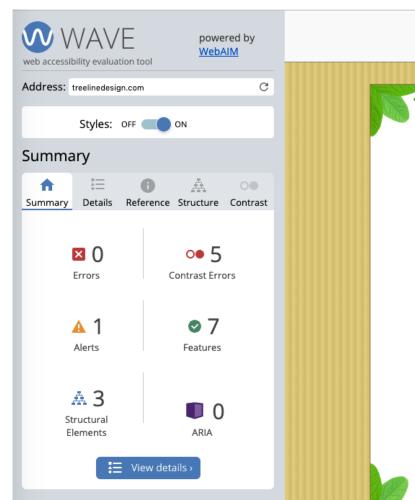

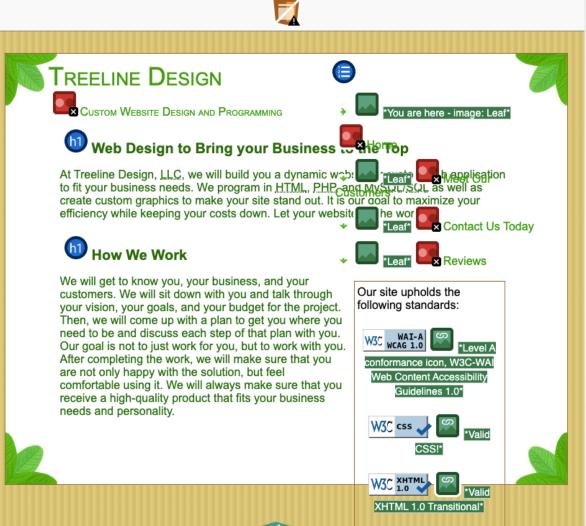

The following apply to the entire page:

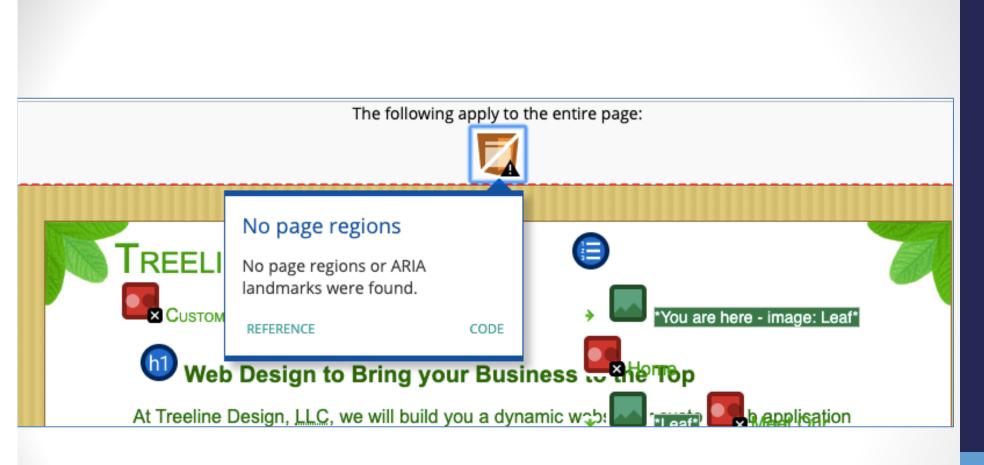

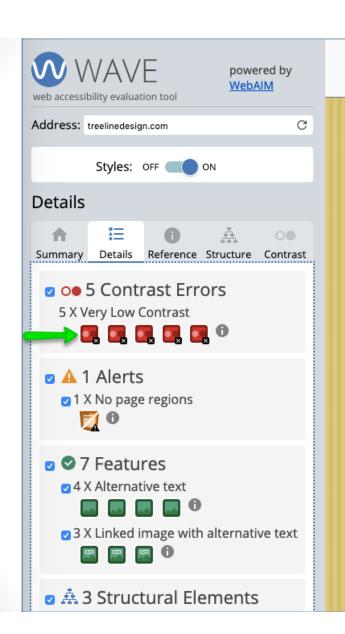

TREELINE DESIGN Custom Website Design and Programming Web Design to Bring your Business At Treeline Design, LLC, we will build you a dynamic wa to fit your business needs. We program in HTML, PHP create custom graphics to make your site stand out. It is efficiency while keeping your costs down. Let your webs How We Work We will get to know you, your business, and your customers. We will sit down with you and talk through your vision, your goals, and your budget for the project. Then, we will come up with a plan to get you where you need to be and discuss each step of that plan with you. Our goal is not to just work for you, but to work with you. After completing the work, we will make sure that you are not only happy with the solution, but feel comfortable using it. We will always make sure that you receive a high-quality product that fits your business needs and personality.

The following apply to the entire

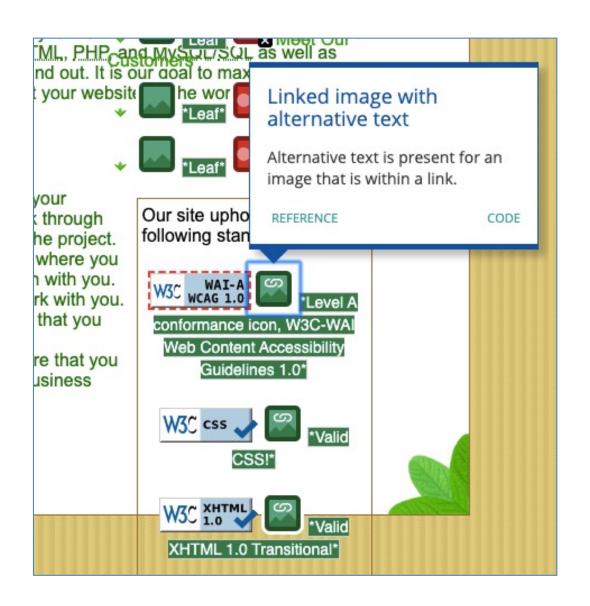

## Learn More - Design

- Inclusive Design Principles
   https://inclusivedesignprinciples.org/
- Inclusive Design 24 https://inclusivedesign24.org/
- The Paciello Group: cupper https://github.com/ThePacielloGroup/cupper
- Nutrition Cards for Accessible Components https://davatron5000.github.io/a11y-nutrition-cards/

### Learn More - Tools

- An Introduction to Screen Readers (Webinar) https://accessibility.deque.com/live-webinarintroduction-to-screen-readers
- Facebook's Alt Tag Al https://newsroom.fb.com/news/2016/04/using-artificial-intelligence-to-help-blind-people-see-facebook/

## Ironic?

Using Artificial Intelligence to Help Blind People 'See' Facebook

Read more about the development of automatic alt text <a href="here">here</a> and <a href="here">here</a>.

## Status of Platforms

- HTML5 Accessibility https://www.html5accessibility.com/
- HTML5 Implementation Status http://stevefaulkner.github.io/html-mapping-tests/
- Android and iOS Mobile Testing Guide https://developer.paciellogroup.com/downloads/TPG\_Mobile\_Testing\_Guide.pdf
- Windows Accessibility Options https://www.microsoft.com/en-us/windows/accessibility-features Apple Accessibility Options https://www.apple.com/accessibility/

## Standards

- Section 508 Guidelines and Resources https://www.section508.gov/
- United States Laws relating to 508 Standards https://www.w3.org/WAI/policies/united-states/
- VFO Standards
   https://github.com/FreedomScientific/VFO-standards-support
- Web Content Accessibility Guidelines
   https://www.w3.org/WAI/standards-guidelines/wcag/
- ADA Standards for Accessible Design https://www.ada.gov/2010ADAstandards index.htm

## Standards Help

- Use Assistive Technology to Comply with Section 508 https://www.youtube.com/watch?v=4XJcswWmmAw
- HTML 508 Process and Checklist https://www.hhs.gov/web/building-and-managing-websites/development-process-and-milestones/index.html

## Resources - Tools

- W3C WAI Web Accessibility Evaluation Tools List https://www.w3.org/WAI/ER/tools/
- Juicy Studio Accessibility Resources: http://juicystudio.com/services.php
- Top 25 Awesome Accessibility Testing Tools for Websites https://dynomapper.com/blog/27-accessibilitytesting/246-top-25-awesome-accessibility-testing-toolsfor-websites
- TPGi: Accessibility Testing Tools https://www.tpgi.com/accessibility-testing-tools-we-use/

### Resources - Persuasion

- Stories of Web Users
   https://www.w3.org/WAI/people-use-web/user-stories/
- WAI Tools & Techniques
   https://www.w3.org/WAI/people-use-web/tools-techniques/
- Mythbuster's Guide to Accessibility https://medium.com/the-u-s-digital-service/mythbustersguide-to-accessibility-92ccd88655c6
- Usability.gov's Accessibility Page https://accessibility.digital.gov/product/accessibility-basics/

## Additional Articles

- "Not All Screen Reader Users Are Blind" by Adrian Roselli http://adrianroselli.com/2017/02/not-all-screen-reader-users-areblind.html
- "The Accessibility of Styled Form Controls & Friends" https://scottaohara.github.io/a11y\_styled\_form\_controls/
- "Lessons in iOS Voiceover Accessibility" https://medium.com/aaptiv-engineering/lessons-in-ios-voiceover-accessibility-834c5ed9a374
- "The Importance Of Manual Accessibility Testing" https://www.smashingmagazine.com/2018/09/importance-manual-accessibility-testing/
- "Involving Users in Evaluating Web Accessibility" https://www.w3.org/WAI/test-evaluate/involving-users/

## More Additional Articles

- "5 accessibility tests you can do in 5 minutes" https://openinclusion.com/blog/5-accessibility-tests/
- "The 6 Simplest Web Accessibility Tests Anyone Can Do" http://www.karlgroves.com/2013/09/05/the-6-simplest-web-accessibility-tests-anyone-can-do/
- "Easy Checks A First Review of Web Accessibility" https://www.w3.org/WAI/test-evaluate/preliminary/
- "Handling common accessibility problems"
   https://developer.mozilla.org/en-US/docs/Learn/Tools\_and\_testing/Cross\_browser\_testing/Accessibility

# Takeaways

- Accessibility testing doesn't have to be expensive.
- A diverse testing group means better testing.
- Improving accessibility helps everyone.

## Find Me

Beth@TreelineDesign.com
@e3betht
TreelineDesign.com/slides